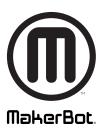

# WELCOME TO THE ALL-NEW MAKERBOT PRINT

Accelerate and Streamline Iteration with Powerful New Software

## **SPECIFICATIONS**

### **COMPATIBILITY**

Compatible with 5th-Generation Replicator printers and higher. Offers limited functionality for older printers.

### SOFTWARE BUNDLE

Makerbot Print

### **SUPPORTED OS & FILE TYPES**

Mac Os X 10.9+ (.makerbot) (.stl)
Windows 7, 10 (.makerbot)(.stl)(.ipt, .iam)
(.sldprt, .sldasm)(.iges, .igs)(.step, .stp)
(.catpart, .catproduct)(.obj) (.prt)
(.par, .asm)(.prt, .prt., .asm, .asm.)(.wrl)
(.x\_t, .x\_b)

### CONNECTIVITY

USB, Ethernet, Wi-Fi

# SYSTEM REQUIREMENTS (WINDOWS)

RAM: 2GB, 8GB or more recommended DISK SPACE: 2.5GB, 20GB or more recommended

**VIDEO CARD**: NVidia, AMD, or Intel, post 2011. 512MB video memory, 8GB or more recommended.

SCREEN RESOLUTION: 1280x1024 minimum, 1920x1080 or more recommended.

CPU: AMD or Intel, post 2011.

NETWORK: Ethernet or wireless
connectivity to Local Area Network
INSTALLATION: Broadband Internet
connection

BROWSER FOR ONLINE
DOCUMENTATION: Google Chrome,
Firefox, Internet Explorer 11 or above
CONNECTIVITY: USB, Ethernet, Wi-Fi

MakerBot Print combines accessibility with powerful new features to make your 3D printing experience faster, easier, and better. This free desktop software allows you to prepare, manage, and share print projects. Its advanced features save you time and streamline your workflow, even as you scale up. MakerBot Print automatically optimizes slicing to maximize quality and speed for your printer, extruder, and software setup.

## Streamline Your 3D Print Process from Start to Finish in Your Workflow

**NATIVE CAD SUPPORT** Save time by importing native CAD files, like parts and assemblies. Reduce the number of files to manage, and eliminate the need to convert files to an STL format which prevents conversion errors.

- · Print entire CAD assemblies or choose which parts to print
- 1-click auto-arrange for all components within an assembly
- Hide and show individual parts and subassemblies in imported CAD projects.
   Parts from an assembly can be automatically laid out across multiple build plates if there isn't room on one build plate

Native CAD is for Windows. Mac users can import an assembly as a collection of STL files.

**OPTIMIZED SLICING** Automatically adjusts slice settings for the following:

- Your specific printer model, software version, and Smart Extruder type.
- Automatic updates add new features for higher quality and speed, when printing a wider range of models and geometries
- · Ensures future compatibility

**CLOUD-ENABLED MANAGEMENT** Remotely control multiple printers from MakerBot Print or MakerBot Mobile. Monitor them at once via camera feeds and status updates

**AUTOMATIC UPDATES** MakerBot Print automatically will update, so you can quickly benefit from new features added through new software or firmware releases

**NEW FILE MANAGEMENT** Save 3D files and their layout on build plates as projects to share for collaboration. A project allows you to save the designs, print settings, and build plate layout of those designs as one file.

**NEW PRINT PREVIEW** Preview the path that the extruder will take to create a print. Review layers individually or watch an animated preview:

- $\cdot \, \text{Make adjustments before printing a model} \, \cdot \, \text{View support material placement} \\$
- · Validate that small features are printable

**NEW GUIDED SETUP** Walk through the easy guided wireless setup via MakerBot Mobile and start printing in 10 to 15 minutes.

**REDESIGNED SUPPORTS & RAFTS** We've redesigned these to break away more easily for a cleaner print surface. To note, rafts help prevent curling.